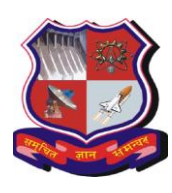

 **GUJARAT TECHNOLOGICAL UNIVERSITY (Established under Gujarat Act No. 20 of 2007)**

**ગજુ રાત ટેકનોલોજીકલ યનુનવનસ િ ટી**

(ગજુ રાત અધિધિયમ ક્રમાકાં ઃ ર૦/ર૦૦૭ દ્વારા સ્થાધિત)

No: GTU/ITAP/TABLET-YOJANA/2018/6646 Date: 6/9/2018

## **Circular for Tablet Yojana**

As per the letter ડીટીઈ/ટેબેટ/િરરિત્ર/૨૦૧૮-૧૯/૧૩૭૦૦ (Date: 5/9/2018) from Directorate of Technical Education- Gujarat State, tablets are issued by Government of Gujarat to all students who have taken admission in First Year in 2018-19 after passing 10<sup>th</sup> or 12<sup>th</sup> from recognized board.

The Principal/Director of all GTU affiliated colleges are hereby informed to get the registration of students done at: www.digitalgujarat.gov.in on or before **21/9/2018**. Also follow below given process after making complete registration.

- 1. Collect Rs.1000/- per student and issue a payment receipt (must have receipt number) at college level.
- 2. Enter necessary details on Digital Gujarat Portal and complete the registration details.
- 3. Collected amount shall be paid to GTU in a single transaction i.e (number of students registered x Rs.1000 per tablet)
- 4. Amount to be paid in GTU account by online payment mode between **22/9/2018** and **26/9/2018** though below mentioned link.

https://www.onlinesbi.com/prelogin/institutiontypedisplay.htm

*Options to be selected at the time of payment on the link.*

- Selection state as Gujarat and type of institute as Educational Institutions.
- Select Educational Institutions Name as Gujarat Technological University.
- Select Payment Category as **TABLET YOJANA**
- Fill the required details
- 5. After online payment, kindly note down the fund transfer number starting with "DUxxxxxx".
- 6. **After online payment,** an entry must be made at below link then only the process will be considered as complete.

https://goo.gl/forms/oTQ7rbK6tFQLc6mA2

Further information to collect the tablets will be provided as per the instruction from competent authority.

For query related to Digital India Portal, make contact to mentioned contact detail on that portal and for others, write an email at: itap@gtu.edu.in

> Sd/- Registrar

Attachment:

1. A letter received from DTE, Gujarat

## Directorate of Technical Education, Gujarat State નિયામકશ્રી ટેક્નીકલ શિક્ષણની કચેરી, ગુજરાત રાજય

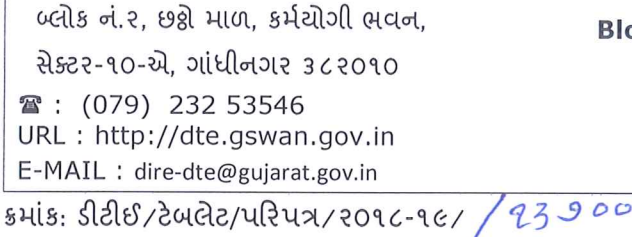

Block No. 2, 6th Floor, Karmayogi Bhavan Sector-10-A, Gandhinagar - 382 010.

FAX: (079) 232 53539

 $dU: S$  SEP Z018

## પતિ.

રજીસ્ટારશ્રી, ગુજરાત ટેકનોલોજીકલ યુનિવર્સિટી, અમદાવાદ

વિષય: વર્ષ ૨૦૧૮-૧૯ દરમ્યાન ટેબલેટ યોજના બાબત

સંદર્ભ: (૧) શિક્ષણ વિભાગનો તા. ૧૨/૦૪/૨૦૧૭ નો ઠરાવ ક્રમાંક: પરચ/૧૦૨૦૧૭/૨૬૯/સ

(૨) શિક્ષણ વિભાગનો તા. ૧૪/૦૭/૨૦૧૭ નો સુધારા ઠરાવ ક્રમાંક: પરચ/૧૦૨૦૧૭/૨૬૯/સ

(3) શિક્ષણ વિભાગનો તા. 03/90/2099 નો ઠરાવ ક્રમાંક: પરચ/902099/2૯૭0/સ

(૪) શિક્ષણ વિભાગનો તા. 03/૧૦/૨૦૧૭ નો સુધારા ઠરાવ ક્રમાંક: પરચ/૧૦૨૦૧૭/૨૬૯/સ

(૫) શિક્ષણ વિભાગનો તા. ૨૬/૦૪/૨૦૧૮ નો ઠરાવ ક્રમાંક: પરચ-૧૦૨૦૧૭/૩૩૨૫/સ

મહ્રીદય.

રાજ્ય સરકાર દ્વારા ધોરણ- ૧૦ અને ૧૨ની માન્ય બોર્ડની પરીક્ષામાં ઉત્તિર્ણ થનાર અને ગુજરાત રાજ્યમાં માન્ય યુનિવર્સિટીમાં સ્નાતક, ડીપ્લોમા, નર્સિંગ તથા ડી.એલ.ડી. કક્ષાના અભ્યાસક્રમોના પ્રથમ વર્ષમાં પ્રવેશ મેળવનાર વિદ્યાર્થીઓ માટે અદ્યતન ટેકનોલોજી ધરાવતું ટેબલેટ રૂ. ૧,૦૦૦-/ના ટોકન દરે આપવાની વર્ષ ૨૦૧૭થી અમલમાં મુકવામાં આવેલ છે. આ ચોજના વર્ષ ૨૦૧૮-૨૦૧૯ માટે પણ ચાલુ રાખવા માટે નિર્ણય થયેલ છે અને વર્ષ २०૧૮-૧૯ માં પ્રથમ વર્ષમાં પ્રવેશ મેળવનાર વિદ્યાર્થીઓને સંલઝ્ન યુનિવર્સિટી/કોલેજ/નોડલ એજન્સી મારફત ટેબલેટ મળવાપાત્ર છે. શિક્ષણ વિભાગના ઉક્ત વંચાણે લીધેલ ઠરાવોમાં દર્શાવ્યા મજબ વિદ્યાર્થીઓને ટેબલેટ ફાળવણી માટે યુનિવર્સિટી∕સંસ્થા સ્તરેથી ટેબલેટ રજીસ્ટ્રેશનની કામગીરી હ્રાથ ધરવાની થાય છે .

પ્રસ્તુત બાબતે જી.ટી.યુ સાથે સંકળાયેલ સંસ્થાઓમાં પ્રવેશ મેળવેલ ટેબલેટ ઈચ્છુક વિદ્યાર્થીઓની રૂ. ૧૦૦૦/- ટોકન રકમ જમા લઇ તેઓની નોંધણીની વિગતો www.digitalgujarat.gov.in પોર્ટલ ઉપર સબમીટ કરવા અને ટેબલેટ ડીલીવર થયે ટેબલેટ મોડેલ અને સીરીયલ નંબરની વિગતો પણ આ જ પોર્ટલ ઉપર સબમીટ કરવા ગત વર્ષે જે પદ્ધતિ અનુસરવામાં આવેલ તે જ પ્રમાણે આ વર્ષે પણ અનુસરવાની રહે છે. આથી વર્ષ ૨૦૧૮-૧૯ ના પૂથમ વર્ષમાં પ્રવેશ મેળવેલ અને ટેબલેટ મેળવવાપાત્ર તમામ વિદ્યાર્થીઓનું રજીસ્ટ્રેશન સત્વરે થાય તે મુજબ જી.ટી.યુ. સાથે સંકળાયેલ તમામ સંસ્થાઓને જાણ કરી આ યોજનાનો સફળ અમલ થાય તે માટે ઘટતી કાર્યવાફી ફાથ ધરવા આથી વિનંતી કરવામાં આવે છે.

Kmanue. <u>(ડૉ. વી. એસ. પરાણી)</u> સંયુક્ત ટેકનીકલ શિક્ષણ નિયામક

## નકલ માન સહિત રવાના:

૧) માન. અગ્રસચિવશ્રી (ઉચ્ચ અને ટે. શિ.), બ્લોક નં. ૫/૮, સચિવાલય, ગાંધીનગર જાણ સારૂ